LINUX / Ubuntu / myNAS le premier pas en mode "ligne de commande"

## **Généralités sur le système d'exploitation LINUX**

Un **système d'exploitation** est un ensemble de programmes qui contrôlent et organisent l'usage des ressources d'un ordinateur.

chaque utilisateur dispose d'un **compte myNAS** pour la durée des études à l'EPFL. Il s'agit d'un espace de Mémoire permanente pour conserver son travail (programmes, rapport, projet, séries, etc...) sous forme de *fichiers.*

Un répertoire est une sorte de fichier qui permet de contenir d'autres fichiers afin d'organiser leur rangement*.*

Les premiers pas de l'étudiant **Dan Widmer**

Le log-in, ou logon,(début d'une session de travail) **User name celui de GASPAR, ex: dwidmer Password \*\*\*\*\*\*\*\*\*\*\***

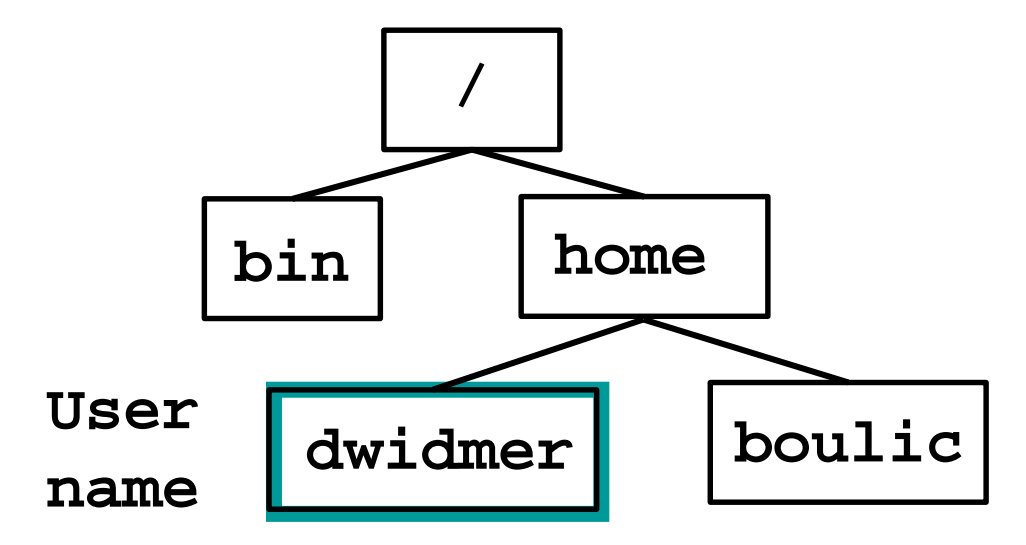

#### *Répertoire d'accueil de D. Widmer*

*Pour multiplier votre efficacité au clavier par 10*

- touche **flèche rappeler la commande précédente**
- touche **flèche** rappeler la commande suivante
- touche **flèche** déplacer le curseur à gauche touche **flèche** déplacer le curseur à droite

#### **Copier-Coller**: SHIFT-CTRL C et SHIFT-CTRL V

**Expansion** automatique des **noms de fichiers/répertoires** avec la touche **<TAB>**

exemple: on frappe seulement **li** suivi de **<TAB>** et l'interpréteur complète s'il n'y a pas d'ambiguïté, exemple : **linux.pdf**

### *Quelques caractères spéciaux*

Pour désigner **un répertoire**

- **/** 1) **Racine** du système de fichier (**root** directory) 2) **Séparateur** de noms de répertoires
- **~ Répertoire d'accueil** de l'utilisateur
- **. Répertoire courant**
	- **.. Répertoire parent** situé un niveau **au-dessus** du répertoire courant

### *Quelques caractères spéciaux (2)*

Pour désigner un ensemble de fichiers on dispose de deux métacaractères:

**\*** remplace 0, 1 ou plusieurs caractères exemple: exercice\*.\* permet de désigner simultanément les fichiers: exercice1.txt exercice.c exercice222.1

**?** remplace un (seul) caractère quelconque exemple: ?xercice trouve exercice, uxercice

Remarque: LINUX est "**case sensitive**", c'est à dire qu'il distingue les *majuscules* des *minuscules*

# Résumé : les commandes essentielles

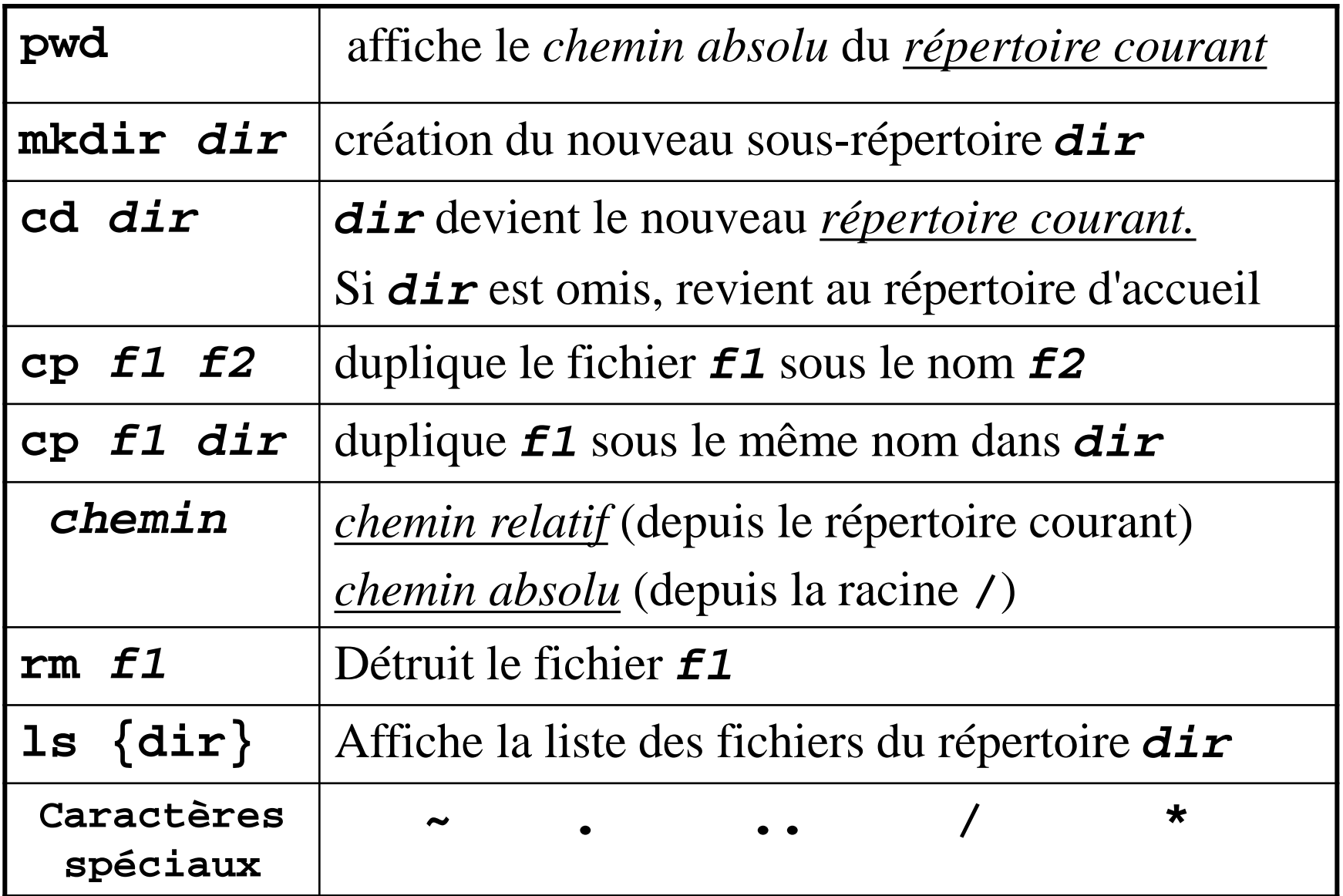